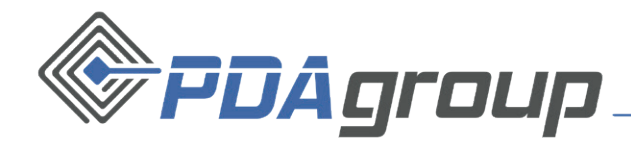

## BON SERWISOWY

## Aby zdobyć bon należy wypełnić formularz https://forms.office.com/e/KS8YVZiJsS

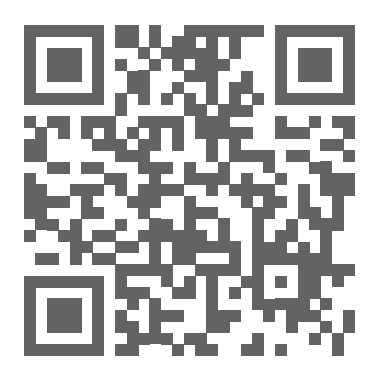

DZIAŁ HANDLOWY Bielska 33/11, 02-394 Warszawa | +48 22 299 25 98 | sales@pdaserwis.pl